## To transform the polyline to autocad spline dxf

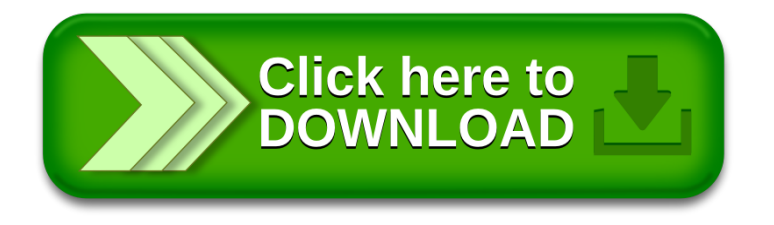